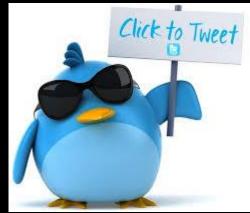

### TWEET THIS – THE INTERNET, TECHNOLOGY & YOU

Presenter: Michele Lathrop

### SOCIAL MEDIA – WHAT IS IT?

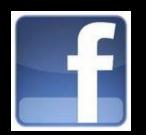

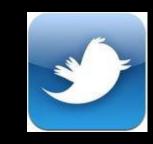

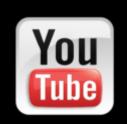

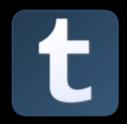

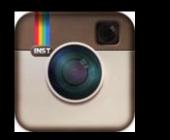

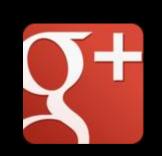

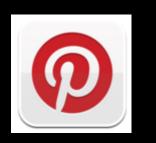

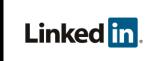

### THE JOY OF SOCIAL MEDIA

### Question:

### • Why do you use Social Media?

- Connect with family and friends!
- Network for your future job prospects!
- Stay in touch with people that live far away.
- Share the joys in your life.
- Stay on top of the newest trends.
- Quickly share information :
- Emergency Alerts: Natural disasters, Amber Alerts

### THE INTERNET & ME

- What does the internet know about me?
  - Task: Open <u>www.google.com</u> and "google"/search for yourself.
    - What comes up?
    - Is there anything that surprises me?
- What can I do about the things I don't want other people to see?
  - Privacy Settings
  - Choosing who I connect with
  - Choosing what I share

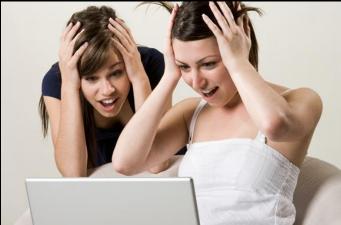

### THAT SHARING THING

- Facebook, Twitter and sites/apps like Instagram are the fastest, easiest way to share the things you like, care about, worry about, etc.
- They are also the easiest way to get yourself into trouble.
  - > Posts that can influence your school life, getting or losing a job.
  - Post about your location. (Burglaries, exposing a lie)
  - ➤ Gossip that is no longer on the down-low.

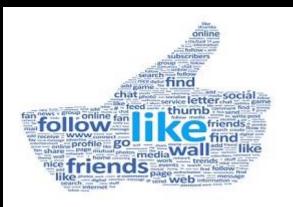

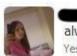

OMG I HATE MY JOB!! My boss is a total pervvy wanker always making me do shit stuff just to piss me off!! WANKER! Yesterday at 18:03 · Comment · Like

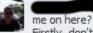

D, i guess you forgot about adding

Firstly, don't flatter yourself. Secondly, you've worked here 5 months and didn't work out that i'm gay? I know i don't prance around the office like a queen, but it's not exactly a secret. Thirdly, that 'shit stuff' is called your 'job', you know, what i pay you to do. But the fact that you seem able to fuck-up the simplest of tasks might contribute to how you feel about it. And lastly, you also seem to have forgotten that you have 2 weeks left on your 6 month trial period. Don't bother coming in tomorrow. I'll pop your P45 in the post, and you can come in whenever you like to pick up any stuff you've left here. And yes, i'm serious. Yesterday at 22:53

Write a comment...

My boss is such a jerk! He is a selfish, low life prune that doesn't deserve me!

Like - Comment - Share - Promote -

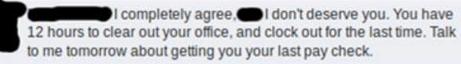

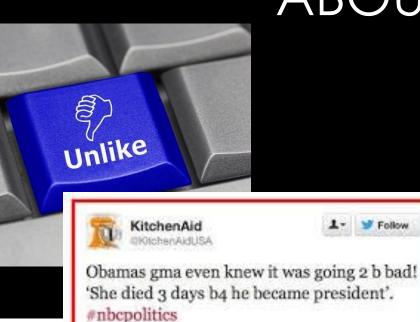

### ABOUT THAT.....

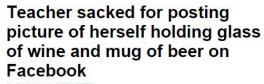

By DAILY MAIL REPORTER UPDATED: 18:45 EST, 7 February 201

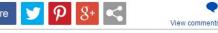

With a pint of beer in one hand and a glass of wine in the other, the worst thing you could accuse Ashley Payne of is mixing her drink.

But this happy holiday snap has cost the high school teacher her job after a parent spotted it on Facebook - and complained.

The picture was taken while travelling around Europe in the summer of 2009.

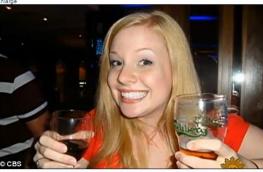

Costly: Ashley Payne, 24, posed for this picture while travelling around Europe in the summer of 2009. It was later spotted on her Facebook page

KitchenAid @KitchenAidUSA

Adusa

Deepest apologies for an irresponsible tweet that is in no way a representation of the brand's opinion. **#nbcpolitics** 

Follow

### THE NUMBER ONE SOCIAL MEDIA ENAL

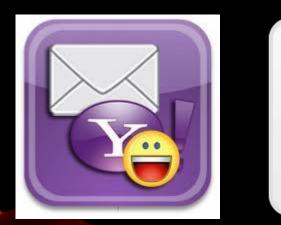

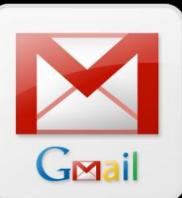

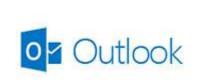

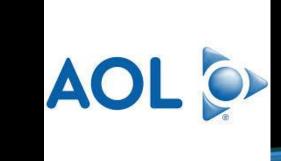

#### EMAIL ETIQUETTE

• What is email and how is it different from texting?

- LOL, BRB, LMAO, WTF & Emoticons!
- What does 'cc' and 'bcc' mean?
- What is the subject field?
- How is an email to a friend/family member different than an email to a teacher or company?

### THINGS TO REMEMBER WHEN WRITING AN EMAIL

- Use the right language professional or informal as needed.
- Use proper grammar, spelling, sentence structure.
  - Attention: ALL CAPS = SHOUTING
- Remember that email isn't private!
- Use the subject field to indicate the reason for your email.
- Be clear and concise in your words. Remember: Since the person whom you send the email to cannot see you when he/she reads it and therefore cannot hear your tone of voice or see your body language the words in your email are all the impression you can make.
- Be brief. Email is a quick communication tool.
- Make sure you have permission to forward anything you have received.
- Use a signature at the end of your email. Remember: your email address doesn't always have your name in it and the person receiving it won't know who they are getting this from. (Take a look at your school email does it give your full name?)

#### A QUICK LOOK AT GMAIL/AVC MAIL & ITS FEATURES

- As an AVC student you automatically have an email address from the college.
  - It looks something like this: <u>mlathrop2@avc.edu</u>.
    - First letter of your first name + last name + a possible number @ avc.edu
- You get to keep this email for life, unless you break college rules and policies.
- Additional Applications: Calendar, Google Drive
- Google Mail is the same as Gmail and is accessible from anywhere you have an internet connection.
- To log in you need your full AVC email address and your MyAVC password.
- The AVC website has great videos on how to use Gmail and its features:
  - <u>http://www.avc.edu/information/techtraining/</u>
  - Also has information on Blackboard, MyAVC, Wireless on campus etc.

#### TWEET THIS

# Questions?

# Comments?